# **Deutsche Briefmarken Revue**

# Ansprechpartner bei Rückfragen: Michael Krause 021 91/92 63 16

## **Checkliste:**

Bitte beachten Sie die nachfolgende Checkliste und füllen Sie sie vollständig aus. Sie ersparen sich und uns unnötigen Zeit- und Kostenaufwand. Herzlichen Dank!

## **Übertragungswege:**

**FTP-Zugang: e-mail:** User: rs-dbr

Server: reprosatz.net dbr@reprosatz.de

Passwort: renatiro

## **Bitte beachten:**

- **Daten:** Verwenden Sie zur Erstellung Ihrer Druckdaten ein gängiges Grafikprogramm, wie InDesign, Illustrator oder QuarkXPress, auch Photoshop oder Office-Anwendungen sind möglich. Erzeugen Sie im Anschluss die PDF-Druckdaten – bitte beachten Sie:
	- PDF/X-3:2002
	- Format wie Anzeigenliste
	- Dokument mit 3 mm Beschnittzugabe anlegen (mit Schnittzeichen ohne Farbkontrollstreifen)
	- Im CMYK- oder Graustufenmodus anlegen
	- Bildauflösung: 300 dpi
	- Schriften wenn möglich in Pfade umwandeln
	- Texte etc. müssen mindestens 3 mm Abstand zum Schneide-Rand haben
	- Nur druckbare Elemente sind erlaubt (keine Kommentare, Formularfelder, Schaltflächen, Videos)
	- Keine Linienstärken unter 0,3 Punkt verwenden

**Kontroll-** Bitte fügen Sie wenn möglich einen Ausdruck bei, aus dem er**ausdruck:** sichtlich ist, was in welcher Farbe und Schrift gedruckt werden soll!

### **Anschnitt, Beschnitt und Schneidetoleranzen**

In der Weiterverarbeitung können Schneidetoleranzen von bis zu 2 mm vorkommen, die sich nicht vermeiden lassen und innerhalb derer wir keine Reklamationen anerkennen. Achten Sie daher bei der Erstellung Ihrer Druckdaten darauf, dass wichtige Elemente mit mindestens 3 mm Abstand zum Rand platziert werden. Ebenso sollten Sie 3 mm Beschnitt über das Endformat hinaus zugeben und alle Bilder sowie farbigen Hintergründe in diesen Anschnitt ragen lassen

#### .**Farben**

Der maximale Farbauftrag der vier Kanäle darf 320% nicht überschreiten – für Farbverschiebungen durch eine eventuelle Reduzierung übernehmen wir keine Haftung.

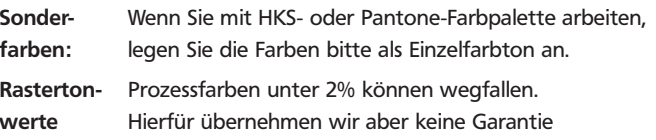

## **Bildauflösung**

Damit Ihre Bilder in bestmöglicher Qualität gedruckt werden, legen Sie Ihre Daten direkt in der richtigen Auflösung an – ein nachträgliches Hochrechnen der dpi-Werte verringert die Qualität! Generell sollten Sie für Ihre Druckdaten immer 300 dpi verwenden.

Beachten Sie weiterhin bitte auch die folgenden Werte:

- CMYK und Graustufen: 300-400 dpi
- Strichzeichnungen: 600 dpi
- Bitmap-Bilder: 1.200 dpi

#### **Schriften**

Damit Ihre Druckdatei mit den Schriften druckfähig ist, müssen die Schriften ordnungsgemäß in die Datei eingebettet bzw. in Pfade umgewandelt sein.

- Schriften müssen immer in Ihre PDF-Datei "eingebettet" sein, d. h. die Schriftinformation muss mit in das Dokument übertragen werden.
- Alternativ können Sie in manchen Programmen die Schriften auch in Kurven oder Pfade umwandeln, womit dann keine weiteren Schriftinformationen mehr nötig sind.

#### **Linienstärken**

Wenn Sie Ihre Dokumente anlegen, verwenden Sie bitte eine minimale Linienstärke von 0,3 Punkt. Verwenden Sie keine Haarlinien in Ihren Dokumenten, da diese zu Fehlern beim Drucken führen. Achten Sie auch beim Verkleinern von Grafiken darauf, dass die Linienstärken nicht zu gering werden.

#### **Bitte entsprechend ankreuzen:**

❒ Daten sind druckfertig als: ❒ PDF/X-3:2002 ❒ EPS

❒ Daten sind als Entwurf gedacht (Manuskript)

❒ CMYK-Prozessfarben (Euroskala)

❒ Schwarzweiß

Datum, Unterschrift des Kunden

Bei Rückfragen können wir Sie unter folgender Tel.- Nummer erreichen

/

Ansprechpartner